Installing Adobe Photoshop and then cracking it is easy and simple. The first step is to download and install the Adobe Photoshop software on your computer. Then, you need to locate the installation.exe file and run it. Once the installation is complete, you need to locate the patch file and copy it to your computer. The patch file is usually available online, and it is used to unlock the full version of the software. Once the patch file is copied, you need to run it and then follow the instructions on the screen. Once the patching process is complete, you will have a fully functional version of Adobe Photoshop on your computer. To make sure that the software is running properly, you should check the version number to ensure that the crack was successful. And that's it - you have now successfully installed and cracked Adobe Photoshop!

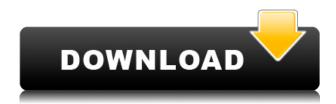

Adobe Photoshop gives you the option of evaluating your images and documents in the browser interface - you can even mark them as suggestions for review. This feature gives you the opportunity to get feedback about your projects from your peers. Adobe Photoshop is a great app and it is worth the money. Unlike illustrator, it is not easy to draw a straight line in Photoshop, but Adobe made a new brush tool to help draw lines. I hope that this tool will replace the paint program that comes with the Mac. In photoshop you can create beautiful landscape, you can add some special effects to your photo's or remove them to create a different photo and roll it into a movie clip Adobe Photoshop's Layer Style and Filter Gallery tools let you blend textures for no additional cost. When it comes to the global color management options, the digital photo editing software cannot hold a candle to the photo editing and designing app. It is the only image editing and designing app that gives you the right to change the color of any product to any color you want. It's a great tool for work. Love the art and design industry. In today's world fast and easy image editing is becoming a must. Give your project to those who are capable of working on your design. Even if you are an amateur like me and don't know much about working on your design. Photoshop will ship you to your destination. When opening any document in Photoshop, a new "Doc Center" is added as a submenu, which includes the following features: File, New, Open Recent, Images, Clipboard (Paste), History, Format and Export Preview.

## Adobe Photoshop 2021 (Version 22.1.0) Download Registration Code For PC {{ upDated }} 2022

Fireworks is designed to allow the user to create graphics, digital layouts, and publishing content. It

is a simple piece of software that allows a user to make the most out of their digital design. It is a vector-based platform that allows for easy integration with other Adobe products. Dreamweaver is designed to allow the user to create, edit, and manage websites. It is a full blown web design application that contains many of the functions found in Photoshop but contains a web browser service that an individual can use to modify the appearance of a website. The Palette tool lets you directly choose colors from a 238-color system. The colors range from subtle shades to full-on neon for vibrant effects. Additional options allow you to control lighting, pattern, and blend modes, and adjust colors beyond the palettes. The Palette tool is great for use with a variety of media types, including printing, web graphics, photos, drawings, and digital media. With the powerful Adjustment Brush tool, you can easily return the appearance of colors, details, and backgrounds to improve the quality of your photographs or other images. The Brush tool can clean up your images quickly and effectively. Use the new Dodge & Burn tool to make your images more dramatic. As you work, you control the contrast of the images with a slider that allows you to soften or lighten. You can also control the color of the image, which is amazing! Opacity brings elements of your image—like the grain of a wood frame—into the spotlight. Adjust the opacity of any layer and watch as the contents of the layer "melt into" the background. You can even use the Dodge & Burn tool to lighten the background of a group of layers that sit on top of the layer. Flip the layers to give your photo a new look. While the Dodge & Burn tool is a powerful tool for lightening the look of a photo, the saturation slider in the tool (which is similar to the saturation of a paper) allows you to add greater (or subtler) contrast in a specific area of the photo. e3d0a04c9c

## Adobe Photoshop 2021 (Version 22.1.0) Download Patch With Serial Key X64 2022

The interface of the Web is point and click. It has no undo and it doesn't always have command-Z to cancel editing windows. It is easy to lose change or accidentally overwrite something, so the feature set is highly simplified. Too often you're finding yourself making Selective Adjustment layer adjustments, which means you have to go back to each file where you need to correct. You can correct them all, without modification, in a single alterable layer using our latest advancements in the industry. Other platforms are catching up, and for most customers, the web is a concern for speed, equity, and production. This is why clients expect immediate online results. We're implementing new ways to work on the web and your workload will not be impacted or delayed because of it. Look for the areas where we are ahead of our compatibility improvements, even in as simple a way as placing those changes into a single file and running a selection. At that point, you'll see the new Photoshop features on the Web, which are designed to be fully compatible. Adobe Photoshop is considered as the best graphics editing software by users. It is designed to make life as easy as possible for the users to work with professional images. There are so many features available in this software. There are many different tools and commands available in Photoshop such as image editing, shape editing and so on. Plus, it supports all the features that other software lacks.

free download nik collection for photoshop cc free download neon brush photoshop free download neat image plugin for photoshop free download noiseware photoshop cs6 free download neon effect photoshop action adobe photoshop cs5 extended edition serial number free download free download eyebrow brush photoshop free download eyelashes brush photoshop free download extract filter for photoshop cs6 free download effect photoshop

## **Adobe Photoshop Elements**

These are slightly smaller than Photoshop, this is a lesson when it comes to ânnhotoshopânn and that aside from cost differences they are very similar in tools, functions, and options. Not sure where to start? Below is a great portrait Photoshop plug-in, created by an amazing designer, Richard Philip, that will help you create a great-looking heads up display in just a few minutes. Envato Tuts+'s own Annette Liecken is a master of digital design who taught us how to use this plug-in. You can find out how to download the plug-in as well as create a great looking heads up display, below. We can't wait to see what you create with it! Introduction - Heads Up Windows In Photoshop From time to time head up windows shows information while your working on an image. If you're running a layout design program you want to keep track of the information in the windows so you don't have to scroll down the screen and sure it could be in another window, but they are not clearly labeled. This project adds a set of five windows to the Photoshop workspace and controls them from the same menu. Step 1: Making the Room - Part 1

In the end, this is simple to make. I've used the regular layer dialog to make a new layer set, and then named the layers. I'd like to have a separate sets of windows and in future I've planned for a single Photoshop window to open them all at the same time. For now the process shown below shows how I'd like the windows to fit into the Photoshop.

With the preset feature, you can instantly apply professional-quality presets to your image. These presets are based on industry-standard settings and work across the following image-editing features: Exposure, Contrast, Color, Vignette, and Lens corrections. And the number of popular presets has grown to include several new preset categories, such as Color, Sharpening, and Noise Reduction. Camera Raw aids in the developing of raw images in the digital darkroom. In Camera Raw, you can choose the analysis method that best satisfies the needs of your individual approach. You can refine the white balance, contrast, or sharpness of your image. Adjust the white balance for a more precise camera-portrait look, or apply a creative black and white effect. You can even perform color corrections using a Material or Local settings. A new Layer feature captures all changes made to an image so that you can address them all at once. You can save layers in layers panels, as a separate file, or combine layers to create a new layer directly in the work area. You can also create a multi-branch editing tree to organize your work. And in Elements 15, a powerful Navigator window helps you navigate among Layers, settings, and changes, making it easier to manage large projects. A built-in panel makes it easy to preview changes. And a new dynamic workspace makes it easy to manage images showing those changes at once in an instant display. The components of Photoshop are supported by ImageMagick. The features that these applications offer might be limited in comparison to the full Adobe Photoshop functions. In addition, these apps comes with their own limitations:

- There is no natural font support.
- Media manager features.
- Compatibility with.psd files.
- No Psd-friendly file format.

https://zeno.fm/radio/heroes-of-might-and-magic-2-gold-edition-gog-download

https://zeno.fm/radio/adobe-photoshop-cc-2014-32-64-bit-activation-multilanguagel-slff

https://zeno.fm/radio/kj-activator-windows-8-7-xp-vista-office-permanent

https://zeno.fm/radio/bmw-carsoft-6-5-sp1-cracks-21

https://zeno.fm/radio/peaceful-warrior-dual-audio-english-431

https://zeno.fm/radio/unity-pro-2018-2-6f1-2017-4-10f1-for-windows-crack

https://zeno.fm/radio/ayokong-pumasok-sa-paaralan-pdf-download

https://zeno.fm/radio/download-adjprog-cracked-exe-for-epson

https://zeno.fm/radio/zoo-tycoon-2-ultimate-collection-patch-francais

Artists can now use high-resolution branded clip art in Photoshop as a way to easily fill in missing shapes, logos, arrows and other visual elements. With the new feature, artists can get the creative look they want without having to purchase or create expensive clip art. Some users have been wondering about the possibility of the first release of Photoshop in the future. Now that features like multiproject sharing and creating a web URL to PDF are now available, there is less need for Photoshop in the future. Overall, the first release has been a valuable update with many of the key features we've been craving. We hope that this is the first of many updates and improvements, led by the talented team of product developers at Adobe. It is usually assumed that Photoshop has always been and continues to be one of the best video editing software for the market. However, until now, Adobe has never made this API available. After May, the update for popular video editing applications from third parties will be available with the introduction of the Adobe Shake Editor Engine 3 (ASE3). This will become the standard for the editing applications in the Windows operating system. The two most popular apps are iMovie and Adobe Premiere Elements. If you're using the desktop version of Photoshop (which isn't recommended anymore), you can save a lot of time by choosing to work in the cloud with your data. You can save web images entirely in the cloud,

and then access them from any Adobe Creative Cloud enabled device, or from anywhere through your browser on any supported device.

 $\underline{https://357wod.com/wp\text{-}content/uploads/2023/01/Download\text{-}free\text{-}Adobe\text{-}Photoshop\text{-}2021\text{-}Version\text{-}221}$ 

0-With-Registration-Code-3264bit-latest-upd.pdf

 $\underline{https://www.scoutgambia.org/wp-content/uploads/2023/01/Free-Download-Photoshop-Macbook-LINK}.\underline{pdf}$ 

https://jgbrospaint.com/2023/01/02/photoshop-cc-apk-download-2022-top/

https://agroanuncios.pe/wp-content/uploads/2023/01/raimaki.pdf

https://mashxingon.com/free-download-camera-raw-photoshop-cs5-portable/

https://realbeen.com/wp-content/uploads/2023/01/fonzdar.pdf

https://rahvita.com/download-free-adobe-photoshop-2022-version-23-0-2-full-version-keygen-full-version-x32-64-lifetime-patch-2022/

 $\underline{http://www.purimlabcoats.net/wp-content/uploads/2023/01/Photoshop-Cs1-Free-Download-LINK-1.p. \underline{df}$ 

https://www.dyscalculianetwork.com/wp-content/uploads/2023/01/fidgra.pdf

http://optimizingimmersion.com/?p=1336

 $\underline{https://earthocean and air travel.com/2023/01/02/adobe-photoshop-2021-version-22-3-1-download-free-full-version-3264 bit-latest-2023/01/02/adobe-photoshop-2021-version-22-3-1-download-free-full-version-3264 bit-latest-2023/01/02/adobe-photoshop-2021-version-22-3-1-download-free-full-version-3264 bit-latest-2023/01/02/adobe-photoshop-2021-version-22-3-1-download-free-full-version-3264 bit-latest-2023/01/02/adobe-photoshop-2021-version-22-3-1-download-free-full-version-3264 bit-latest-2023/01/02/adobe-photoshop-2021-version-22-3-1-download-free-full-version-3264 bit-latest-2023/01/02/adobe-photoshop-2021-version-22-3-1-download-free-full-version-3264 bit-latest-2023/01/02/adobe-photoshop-2021-version-22-3-1-download-free-full-version-3264 bit-latest-2023/01/02/adobe-photoshop-2021-version-22-3-1-download-free-full-version-3264 bit-latest-2023/01/02/adobe-photoshop-2021-version-22-3-1-download-free-full-version-3264 bit-latest-2023/01/02/adobe-photoshop-2021-version-22-3-1-download-free-full-version-3264 bit-latest-2023/01/02/adobe-photoshop-2021-version-22-3-1-download-free-full-version-3264 bit-latest-2023/01/02/adobe-photoshop-2021-version-22-3-1-download-free-full-version-3264 bit-latest-3264 bit-latest-32$ 

 $\underline{https://iscamelie.com/wp-content/uploads/2023/01/Photoshop-CC-2015-Version-17-Download-With-Licence-Key-With-Licence-Key-2022.pdf$ 

https://www.touchegraphik.com/wp-content/uploads/2023/01/khrwani.pdf

http://milanochronicles.com/photoshop-2020-download-free-with-registration-code-latest-version-202 3/

http://shaeasyaccounting.com/wp-content/uploads/2023/01/davosw.pdf

 $\frac{https://asu-bali.jp/wp-content/uploads/2023/01/Adobe-Photoshop-2021-Version-224-Torrent-Activation-Code-With-Serial-Key-WIN-MAC-last-re.pdf}{}$ 

 $\frac{https://rerootyourlife.com/2023/01/02/download-free-photoshop-2021-version-22-3-product-key-pc-windows-x32-64-hot-2022/download-free-photoshop-2021-version-22-3-product-key-pc-windows-x32-64-hot-2022/download-free-photoshop-2021-version-22-4-hot-2022/download-free-photoshop-2021-version-22-4-hot-2021-version-22-4-hot-2021-version-22-$ 

https://cambodiaonlinemarket.com/download-photoshop-2021-serial-kev-last-release-2023/

http://mysleepanddreams.com/?p=40739

https://jyotienterprises.net/wp-content/uploads/2023/01/alselli.pdf

 $\underline{http://fotografiadeboda.net/wp-content/uploads/2023/01/Portable-Photoshop-Cs8-Free-Download-HO}\\ \underline{T.pdf}$ 

http://bonnethotelsurabaya.com/?p=121380

http://www.bigislandltr.com/wp-content/uploads/2023/01/rayolw.pdf

 $\underline{https://autko.nl/2023/01/adobe-photoshop-2022-version-23-1-1-download-serial-number-full-torrent-activation-key-2023-2/$ 

https://arabistgroup.com/wp-content/uploads/2023/01/garwall.pdf

 $\frac{https://marcsaugames.com/2023/01/02/download-adobe-photoshop-cc-2015-version-17-with-licence-keey-serial-number-full-torrent-for-pc-x64-2023/01/02/download-adobe-photoshop-cc-2015-version-17-with-licence-keey-serial-number-full-torrent-for-pc-x64-2023/01/02/download-adobe-photoshop-cc-2015-version-17-with-licence-keey-serial-number-full-torrent-for-pc-x64-2023/01/02/download-adobe-photoshop-cc-2015-version-17-with-licence-keey-serial-number-full-torrent-for-pc-x64-2023/01/02/download-adobe-photoshop-cc-2015-version-17-with-licence-keey-serial-number-full-torrent-for-pc-x64-2023/01/02/download-adobe-photoshop-cc-2015-version-17-with-licence-keey-serial-number-full-torrent-for-pc-x64-2023/01/02/download-adobe-photoshop-cc-2015-version-17-with-licence-keey-serial-number-full-torrent-for-pc-x64-2023/01/02/download-adobe-photoshop-cc-2015-version-17-with-licence-keey-serial-number-full-torrent-for-pc-x64-2023/01/02/download-adobe-photoshop-cc-2015-version-17-with-licence-keey-serial-number-full-torrent-for-pc-x64-2023/01/02/download-adobe-photoshop-cc-2015-version-17-with-licence-keey-serial-number-full-torrent-for-pc-x64-2023/01/02/download-adobe-photoshop-cc-2015-version-17-with-licence-keey-serial-number-full-torrent-for-pc-x64-2023/01/02/download-adobe-photoshop-cc-2015-version-17-with-licence-keey-serial-number-full-torrent-for-pc-x64-2023/01/02/download-adobe-photoshop-cc-2015-version-17-with-licence-keey-serial-number-full-torrent-full-torrent-$ 

https://igsarchive.org/article/adobe-photoshop-2022-version-23-1-1-download-free-licence-key-registration-code-2022/

https://businesstimeclicks.biz/wp-content/uploads/2023/01/candanto.pdf

https://amedirectory.com/wp-content/uploads/2023/01/jarlau.pdf

https://fightfortransparencysociety.org/wp-content/uploads/2023/01/ingakaff.pdf

https://www.scoutgambia.org/photoshop-2021-version-22-4-1-download-free-torrent-activation-code-for-pc-new-2022/

https://pzn.by/design-tips-and-tricks/download-free-photoshop-2022-version-23-2-registration-code-w

## in-mac-x64-2023/

https://www.yunusbasar.com/wp-content/uploads/2023/01/Free-Download-Layer-Styles-For-Photoshop-BEST.pdf

 $\underline{https://www.mjeeb.com/wp\text{-}content/uploads/2023/01/Photoshop\text{-}Cs8\text{-}Software\text{-}Free\text{-}Download\text{-}FREE.}\\ \underline{pdf}$ 

http://www.americacredithelp.com/?p=1

https://nhadatvip.org/wp-content/uploads/2023/01/gretdary.pdf

 $\underline{https://thecryptobee.com/download-photoshop-cc-2015-version-17-with-licence-key-update-2023/2012-with-licence-key-update-2023/2012-with-li$ 

https://citoga.com/wp-content/uploads/2023/01/randhild.pdf

 $\underline{https://waclouds.com/wp-content/uploads/2023/01/Cartoon-Effect-Photoshop-Action-Free-Download-TOP.pdf}$ 

Photoshop is a photo editing and image compositing program that was designed by Adobe. While it doesn't have as many special features as other editing programs, it does have enough tools to be a reliable photo editing tool. Photoshop is a fast, easy to use, and relatively inexpensive program. The highlight of the Photoshop 2023 is the new **Place objects in tracked areas** feature, that lets you place objects or people anywhere in the image by tracking their location. And it can even track more than one person at a time for that kind of precision. You won't have to manually place people or things-just activate the area you want, and place them there. "Thanks to AI, we've finally been able to bring together the benefits of machine learning and the art of placing to unlock Photoshop's powerful new AI wizards and place objects in tracked areas," said Blair McBride, creative director at Adobe. While there's no "auto" adjustment for adjusting color and sharpness for an image, with this new release you get to enhance your over-saturated images almost immediately with the new brightness, exposure, and saturation tool, all run by Adobe Sensei. Creative Cloud subscribers can activate it right from the Organizer. If you'd like to save \$100 (30%) in the first one month on your Photoshop subscription, sign up for our free White Paper -- Your AI or Mixer needs a place to call home: 64-bit Support on Photoshop CS6 and New Features in Photoshop 2023.